# **MÚLTIPLE OPCIÓN – (Total 10 puntos)**

Cada respuesta correcta vale 2 puntos, cada respuesta incorrecta vale -0.5, **evite responder al azar**

## *Pregunta 1 – Elija la respuesta correcta*

- a) la suma de los binarios en complemento a 2 (1 0 1 0 1 0 1 + 0 1 1 1 0 1 0) = 1 1 1 1 1 1 1 1
- b) la suma de los binarios en complemento a 2 (1 0 1 0 1 0 1 + 0 1 0 1 0 1 0) = 1 1 1 1 1 1 1
- c) la suma de los binarios en complemento a 2 (0 1 0 1 0 1 0 + 0 1 0 1 0 1 0) = 1 1 1 0 1 0 0
- d) ninguna de las anteriores es correcta

### *Pregunta 2 – Elija la respuesta correcta*

- a) el complemento a 1 de 1 0 1 1 1 = 1 1 1 1 1 1 0 1 1 1
- b) el complemento a 1 de 1 0 1 1 1 = 1 0 0 0 0 1 0 1 1 1
- c) el complemento a 2 de 1 0 1 1 1 = 1 1 1 1 1 1 0 1 1 1
- d) ninguna de las anteriores es correcta

# *Pregunta 3 – Elija la respuesta correcta*

- a) el binario 10101,110 es igual al decimal 21,75
- b) el binario 01001,011 es igual al decimal 9,37510
- c) a) y b) son correctas
- d) ninguna de las anteriores es correcta

### *Pregunta 4 – ¿Cuál de las siguientes opciones corresponde a la representación del número –10 en punto flotante? (Ejercicio 8, Practico 7)*

- e) 1 11111111 01100000000000000000000
- f) 1 00000000 01100000000000000000000
- g) 1 10000010 01000000000000000000000
- h) Ninguna de las respuestas anteriores es la correcta

### *Pregunta 5 – ¿Cuál de las siguientes opciones corresponde a la representación del número 5 en punto flotante de simple precisión? (Ejercicio 8, Practico 7)*

- a) 0 01111101 01000000000000000000000
- b) 0 01111111 01000000000000000000000
- c) 0 10000001 10100000000000000000000
- d) Ninguna de las respuestas anteriores es correcta

#### **RESPUESTAS:**

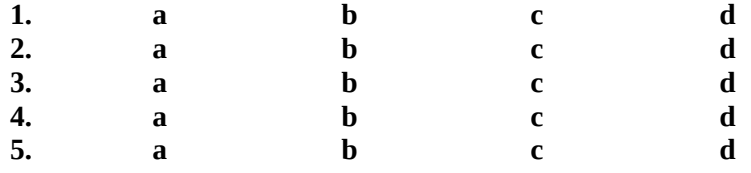

### **VERDADERO o FALSO – (Total 10 ptos.)**

Cada respuesta correcta vale 2 puntos**.** 

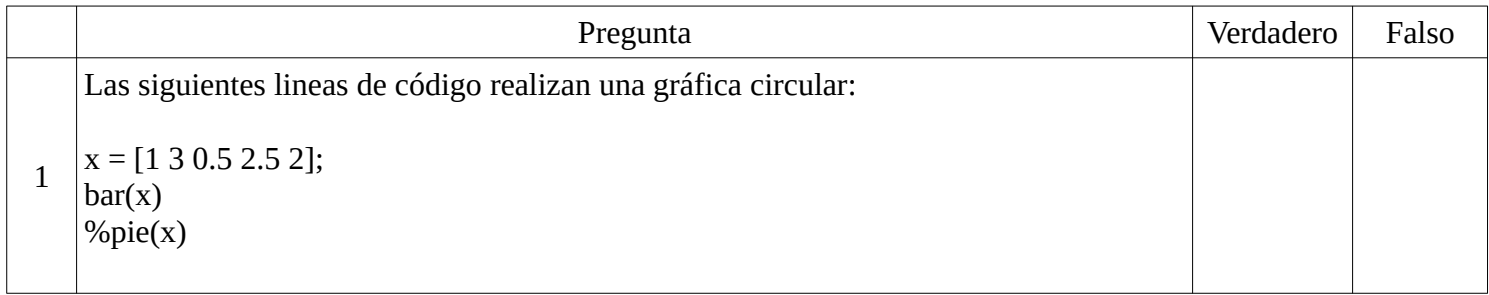

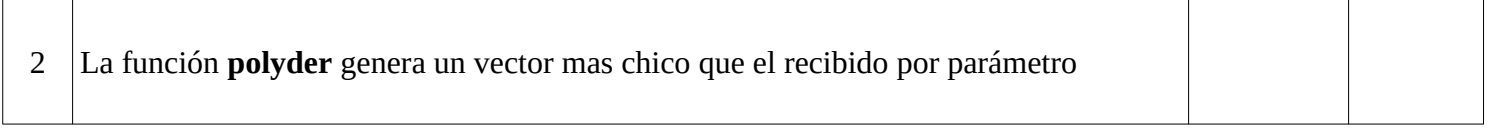

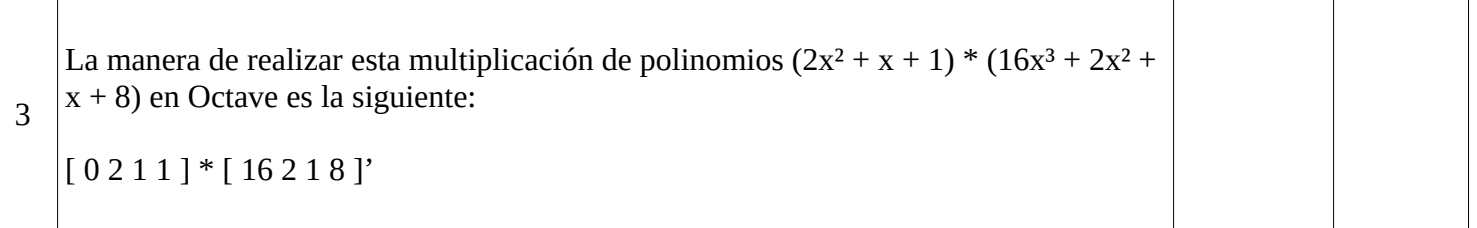

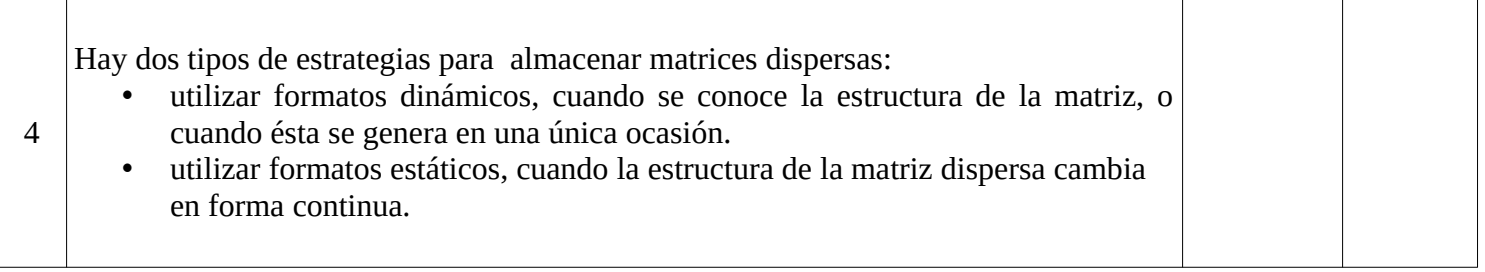

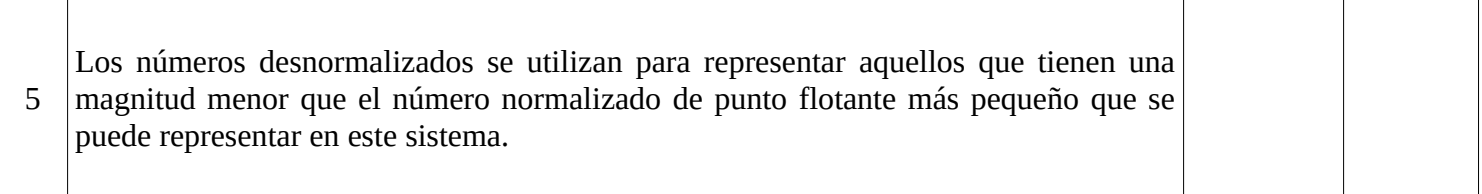

 *Segundo Parcial Computación 1 2021*

*NOMBRE y APELLIDO: \_\_\_\_\_\_\_\_\_\_\_\_\_\_\_\_\_\_\_\_\_\_\_\_\_\_\_\_\_\_\_\_\_\_\_\_\_\_\_\_\_\_\_\_\_\_\_\_\_\_\_\_ C.I. :\_\_ \_\_ \_\_ \_\_ \_\_ \_\_ \_\_ - \_\_*

**Ejercicios – Total 40 puntos**

**1. (10 puntos)** Escriba el código del script **texto\_ejemplo.m** y de la función **buscador**, ambos de la entrega de la Segunda Tarea Obligatoria.

# **2. (10 puntos) - Ejercicio 7, Práctico 6**

Dadas las siguientes operaciones de resta con números en base 10, pasarlos a complemento a 2 de 9 bits y realizar las restas como sumas:

- a) **234 032**
- **b) 56 67**
- **c) 250 123**
- **d) 078 123**

# **3. (10 puntos) – Ejercicio 11, Práctico 8**

Implementar en Octave una función recursiva llamada **JuntarParesImpares**. La misma recibe exactamente dos parámetros de entrada: el primer parámetro es un vector de enteros pares, y el segundo parámetro es un vector de enteros impares.

La función deberá intercalar los elementos de ambos vectores para generar un vector en donde su primer elemento es par, el siguiente es impar, el siguiente es par... y así análogamente hasta que se terminen los elementos de uno de los dos vectores de entrada.

Desde ese punto en delante todos los elementos del vector resultado van a ser solo pares o solo impares.

Ejemplo:  $\ge$  resultado = JuntarParesImpares([8, 6, 2, 2], [1, 1, 7, 9, 3, 5, 1, 9, 7]) resultado =  $[8, 1, 6, 1, 2, 7, 2, 9, 3, 5, 1, 9, 7]$ 

# **4. (10 puntos) – Ejercicio 6, parte c , Práctico 10**

Escribir y probar en Octave una función iterativa **MultPol(v,p)** que recibe dos polinomios en formato Octave y calcula la multiplicación de los mismos.

Observación: Las funciones tienen que poder operar con polinomios de distintos grados.